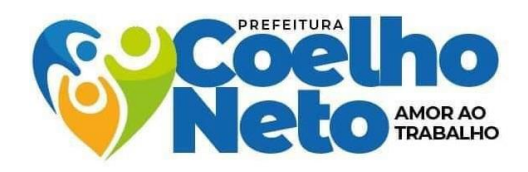

#### **TERMO DE REFERÊNCIA**

#### **1. DO OBJETO**

**1.1.** Contratação de empresa para prestação de serviços de implantação de Sistema de Gestão Escolar, em plataforma WEB, incluindo o licenciamento, treinamento de usuários e suporte, para atender os interesses da Secretaria Municipal de Educação do Município de Coelho Neto (MA)**,** conforme condições, quantidades e exigências estabelecidas neste Termo de Referência.

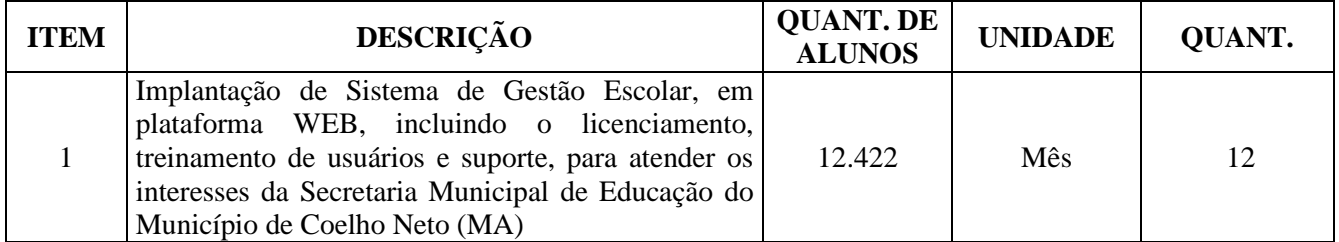

**1.2.** O sistema deverá conter, no mínimo, os seguintes módulos: Administrativo, Pedagógico, Transporte Escolar, Merenda Escolar, Patrimônio, Portal do Aluno, Portal do Professor e Módulo AVA - Ambiente Virtual de Aprendizagem.

**1.3.** No objeto estão incluídos ainda:

**1.3.1.** Sistemas de Registro Escolar (Diário Eletrônico) com integração com a Plataforma Virtual de Aprendizagem.

**1.3.2.** Licença para acesso por usuário, incluindo suporte e manutenção mensal.

**1.3.3.** Treinamento de Multiplicadores e Técnicos Administrativos na Ferramenta / Serviços para uso da Plataforma.

**1.3.4.** Serviços de Capacitação / Formação Continuada para Servidores.

**1.3.5.** Customização da Plataforma Virtual de Aprendizagem.

**1.3.6.** Interação através de Aplicativos para dispositivo móvel para: Aluno, Professor, Coordenador e Gestor.

**1.4.** O prazo de vigência da contratação será de 12 (doze) meses, a contar da assinatura do contrato, prorrogável na forma do art. 57, § 1°, da Lei n° 8.666/93.

#### **2. JUSTIFICATIVA E OBJETIVO DA CONTRATAÇÃO**

**2.1.** A presente contratação destina-se a permitir à Secretaria Municipal de Educação promover políticas de desenvolvimento institucional na área da Gestão Escolar, tendo como principal objetivo otimizar os serviços administrativos e pedagógicos, com ganho de tempo e produtividade das escolas do Município, mostra-se não somente desejável como efetivamente necessária, seguindo o princípio constitucional da eficiência, argumentos que justificam a contratação solicitada.

**2.2.** Ademais, um dos pontos principais das políticas de governo eletrônico é a integração entre os órgãos do governo, entre este e os cidadãos, empresários e outras esferas de governo. Por conta disso, os *softwares* desenvolvidos, adquiridos ou licenciados pelos entes públicos devem possuir característica que permita o desenvolvimento do trabalho em conjunto, de modo a garantir que pessoas, organizações e sistemas de informática se integrem para trocar informações de maneira eficaz, eficiente e econômica, propiciando, assim, o alcance das metas pretendidas pela nação brasileira.

**2.3.** Por sua vez, o objetivo é buscar uma alternativa eficaz, simples e econômica para apoiar as rotinas das unidades escolares, automatizando tarefas e reduzindo o tempo de atendimento às solicitações de emissão de documentos tais como históricos, atestados, boletins, termo de transferência, ata de resultados e uma vasta gama de informações complementares para gerenciamento de rendimento escolar, controle de avaliações, recursos humanos, trâmite de documentos digitais entre as escolas e a secretaria municipal de educação.

**2.4.** Desta forma, resta justificada a contratação de empresa especializada para licenciamento de uso do Sistema de Gestão Escolar, em plataforma WEB.

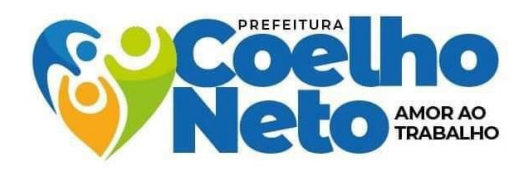

### **3. CLASSIFICAÇÃO DOS SERVIÇOS COMUNS**

**3.1.** Os serviços objeto deste Termo de Referência enquadram-se na classificação de serviços comuns, nos termos do parágrafo único do artigo 1º da Lei n° 10.520 de 2002 e do Decreto nº 10.024/2019, sendo, portanto, cabível a licitação na modalidade Pregão, tipo MENOR PREÇO POR ITEM, mediante o Sistema de Registro de Preços, nos termos do artigo 3º do Decreto nº 7892/2013.

#### **4. ESPECIFICAÇÃO DO OBJETO**

**4.1.** O sistema implantado será implantado em todas as unidades escolares do município de Coelho Neto (MA), zona urbana e zona rural e deverá permitir:

#### I - ADMINISTRATIVO/PEDAGÓGICO

a) Permitir o cadastro de um novo Ano Letivo, com data inicial e final;

b) Permitir a mudança do Ano Letivo atual para Anos Letivos anteriores e vice-versa.

c) Possui recursos para a gestão dos dados cadastrais das entidades possibilitando no mínimo a edição de endereço, telefones de contato, e-mails, sites;

d) Possui cadastro de critérios de classificação para o processo de inscrição de matrícula, permitindo definir critérios específicos, além dos padrões adotados;

e) Permitir o cadastro de Unidades Escolares e Setores/departamentos.

f) Permitir o cadastro de usuários do sistema, identificando o tipo de usuário (Secretaria de Educação, Escolas/Setores, PSE, Portaria etc.).

g) Permitir o cadastro de cargos e funções no sistema.

h) Permitir o cadastro geral de servidores que serão vinculados nas Unidades Escolares/Setores..

i) Permitir registrar informações de parâmetros iniciais para o ano letivo do tipo Conceitos.

j) Permitir registrar informações de parâmetros iniciais para o ano letivo do tipo Critérios Avaliativos.

k) Permitir o cadastro das Matrizes Curriculares aplicadas na rede.

l) Possui recursos para a gestão das etapas da matriz curricular, possibilitando o cadastro das disciplinas específicas para cada etapa da matriz curricular;

m) Permitir o cadastro do Calendário Escolar, com informações de dias letivos, sábados letivos, feriados nacionais, feriados municipais etc.

n) Garantir o controle de turmas, possibilitando a definição do número máximo de alunos por turma e impossibilitando a criação de novas turmas enquanto este número não tiver sido atingido.

o) Possui recursos para a gestão e configuração do número máximo de alunos por turma;

p) Possui cadastro da jornada de aula por cada dia da semana e recursos para a gestão estabelecendo no mínimo a quantidade de aulas a duração e o intervalo;

q) Possui cadastro de frequência dos alunos, possibilitando o registro padrão para toda rede de ensino, ou registro específico configurável para cada estabelecimento;

r) Possui recursos para a gestão de controle de faltas dos alunos por aula ou por dia;

s) Possui cadastro de tipos de avaliações, contendo no mínimo, avaliação numérica, avaliação conceitual com ou sem correspondente numérico, e suas respectivas características;

t) Possui cadastro de disciplinas conforme INEP, permitindo informar siglas e classificação;

u) Possui cadastro de eixos temáticos;

v) A organização didático pedagógica da matriz curricular deve ser configurável, permitindo selecionar se a matriz utilizará "Disciplinas" ou "Eixos temáticos", para a modalidade Educação Básica e nível escolar "Educação Infantil";

w) Permitir a classificação das etapas da matriz curricular sendo no mínimo por etapa ou por grupo de etapa, com possibilidade de incluir descrições;

x) Permitir que o planejamento diário dos conteúdos a serem ministrados nas aulas sejam vinculados ao usuário de cada professor.

y) Possibilitar a parametrização da nota máxima que cada curso pode ter em cada período avaliativo e de acordo com o ano letivo.

z) Permitir que os usuários administradores da entidade consultem as informações registradas pelos professores.

aa) Permitir copiar o conteúdo planejado para outra data ou para outras turmas da disciplina e período selecionado.

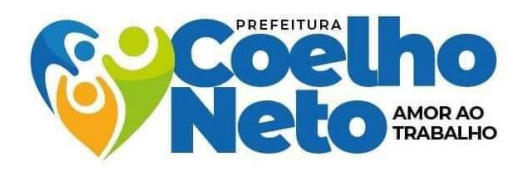

bb) Permitir o registro das ocorrências dos alunos durante o ano letivo, informando a data e disciplina das ocorrências.

cc) Vincular os usuários dos professores em suas respectivas turmas automaticamente, por meio do email e cadastro de professores.

dd) Permitir que o usuário acompanhe a frequência, avaliações e notas das avaliações dos alunos, além da quantidade de aulas e conteúdo ministrado de cada disciplina e avisos escolares via dispositivos móveis.

ee) Permitir o registro de notas numéricas, descritivas, conceituais e mistas tanto nas avaliações quanto na média dos períodos avaliativos;

ff) Permitir o registro da quantidade de aulas e faltas dos alunos nos períodos avaliativos anteriores ao início da utilização da frequência diária.

gg) Permitir que os professores registrem as notas obtidas pelos alunos nas avaliações aplicadas nos períodos avaliativos, bem como o registro das médias dos períodos avaliativos de acordo com o ano letivo.

hh) Permitir que as avaliações cadastradas para uma turma sejam replicadas para as demais turmas do professor, na mesma escola, curso e série.

ii) Permitir configurar o tipo de média que deve ser utilizado no cálculo da média do período avaliativo, tendo os tipos disponíveis por "peso", "média" ou "soma".

jj) Permitir copiar as avaliações com seus respectivos conteúdos curriculares, habilidades/capacidades e critérios avaliativos registrados em uma turma e disciplina para outras turmas da mesma série/ano, disciplina e período avaliativo em que o professor leciona.

kk) Permitir que os professores vinculem os conteúdos curriculares definidos para a disciplina no período avaliativo, as habilidades/capacidades relacionadas ao instrumento de avaliação utilizado, registrar os critérios que serão avaliados neste instrumento, permitindo que o professor realize o processo de avaliação da aprendizagem baseados em parâmetros estabelecidos em coerência com as habilidades/capacidades a serem avaliadas;

ll) Permitir que os professores registrem as avaliações que serão aplicadas aos alunos nos períodos avaliativos, bem como as recuperações das avaliações e recuperações dos períodos avaliativos de acordo com o ano letivo. mm) Permitir o cadastramento do conteúdo ministrado no diário de classe.

nn) Permitir o cadastramento e manutenção de justificativas para ausências dos alunos nas aulas.

oo) Permitir o registro da frequência escolar dos alunos, por dia.

pp) Permitir o registro da frequência escolar dos alunos. Possibilitando, inclusive, o registro por aula individualmente ou pelo total de faltas no período avaliativo.

qq) Permitir o registro de acompanhamentos pedagógicos dos alunos nas escolas da rede pública municipal.

rr) Permitir a visualização do cálculo das médias de alunos pertencentes a turmas que não possuem instrumentos de avaliação cadastrados.

ss) Permitir o registro de resultados do período avaliativo, mesmo que não exista um instrumento de avaliação cadastrado.

tt) Deverá permitir a integração de dados de forma automática ou ainda através de arquivos de intercâmbio de informações com o sistema de Gestão da Educação Pública.

uu) Permitir aos professores o registro da distribuição e planejamento de suas aulas por período.

vv) Permitir o registro do desempenho dos alunos referente aos instrumentos de avaliação, exames finais, conselho de classe e média dos períodos avaliativos.

ww) Permitir o cadastramento dos instrumentos de avaliação de aprendizagem, além de informar quais serão os critérios de avaliação empregados neles.

xx) Permitir um canal de comunicação que viabilize o usuário enviar um feedback da sua utilização do sistema.

yy) Possibilitar um local centralizado que oferece ajuda descrita aos usuários quanto às funcionalidades do sistema.

zz) Permitir visualizar o panorama de atividades registradas pelos professores de toda a rede de ensino no módulo AVA.

#### II - TRANSPORTE ESCOLAR

a) Permitir a visualização da relação de todos os motoristas cadastrados no sistema, com base no cadastro de funcionários vinculados na função "motorista".

b) Permitir a vinculação do motorista ao veículo.

c) Permitir o cadastro geral de veículos da frota, com informação de número do chassi, placa, ano, modelo, capacidade de passageiros etc.

d) Possibilitar o registro de veículos indisponíveis e que compõem a frota.

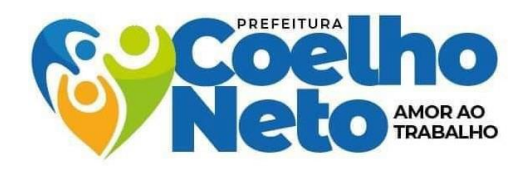

e) Permitir o registro de pontos de parada dos veículos do transporte escolar, com informações como endereço, coordenadas geográficas (latitude e longitude) etc..

- f) Permitir o registro das rotas, contendo os pontos, distância percorrida e tempo entre eles.
- g) Possibilitar a emissão de relatório dos veículos utilizados no transporte escolar.
- h) Possibilitar a utilização de rotas cadastradas de outros Anos Letivos.

#### III - MERENDA ESCOLAR

a) Permitir a visualização de todos os alimentos baseados na Tabela Taco (Tabela Brasileira de Composição de Alimentos), com o valor nutricional de cada item.

b) Permitir o cadastro das preparações/pratos, com a quantidade per capita de cada item.

c) Permitir o cadastro do cardápio semanal, separado por faixa etária, com inclusão das preparações pré cadastradas.

d) Permitir a visualização da composição de valor nutricional de cada preparação/prato.

#### IV - PATRIMÔNIO ESCOLAR

Permitir acompanhar/visualizar a relação de bens registrados por cada Unidade Escolar/Setor.

#### V - GRÁFICOS E RELATÓRIOS

- a) Relatório de Unidades Escolares/Setores.
- b) Relatório de Turmas.
- c) Relatório de Matrículas.
- d) Relatório de Funcionários.
- e) Gráfico situação de matrícula.
- f) Gráfico de matrículas por turno.
- g) Gráfico de matrícula por gênero.
- h) Gráfico de matrícula por raça.
- i) Gráfico de matrículas por localidade.
- j) Gráfico de matrículas por tipo de deficiência.
- k) Gráfico de matrícula por recebimento de benefício social.
- l) Gráfico de matrícula por zona de residência.
- m) Gráfico de matrícula por utilização de transporte escolar.
- n) Gráfico de matrícula por situação vacinal.

#### VI - CONFIGURAÇÕES GERAIS

- a) Permitir visualizar os logs de acesso dos usuários do sistema.
- b) Permitir visualizar o registro de atividades de todos os usuários do sistema.
- c) Permitir alterar a senha de usuário.
- d) Permitir alterar os dados gerais da secretaria de educação.

#### VII - MÓDULO AVA

a) Permitir visualizar o panorama de atividades registradas pelos professores da Unidade Escolar no módulo AVA.

b) Permitir visualizar um calendário com as atividades registradas pelos professores.

c) Exibe as aulas registradas com o detalhamento de conteúdo, permitindo que a coordenação faça o acompanhamento pedagógico.

- d) Permitir a visualização da relação de alunos que acessaram cada aula registrada.
- e) Exibe a relação de aulas registradas por turma.
- f) Exibe a relação de aulas registradas por professor.

g) Exibe o registro de logins dos professores no painel do professor, com informações de dia e hora e e-mail do professor.

h) Exibe a frequência dos alunos no painel do aluno, com informações de dia, hora, nome da turma e IP do dispositivo conectado.

- i) Exibe o total de alunos da escola que acessaram o painel do aluno.
- j) Exibe a relação de frequência dos alunos de uma turma em um determinado dia.
- k) Exibe um panorama com o total de acessos de cada aluno da escola.

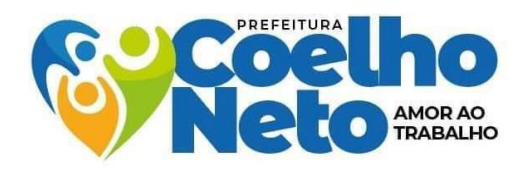

l) Exibe a relação de alunos com o totalizador de acessos e opção de mensagem personalizada para o aluno através de aplicativo de mensagem.

#### VIII - MODULO VOIP

a) O sistema devera disparar ligacões voip e mensagens de texto, quando aluno faltar aulas, as ligacões serão diárias.

- b) O sistema deverar gerar gráficos dos relatórios de ligacões.
- c) O sistema deve ter discadora com plano minimo de 1000 minutos mês.

d) O sistema devera gravar ligacões dos ultimo 60 dias em banco de dados, podendo ser acessado a qualquer momento.

#### IX - TURMAS

- a) Permitir cadastrar, listar, editar e excluir turmas na escola.
- b) Permitir verificar o percentual de lotação da turma.
- c) Permitir acionar quadro de horários nas turmas.
- d) Permitir visualizar relatório de rendimentos por unidade.
- e) Permitir visualizar relatório de atas por unidade.
- f) Permitir cadastrar avisos para as turmas que serão exibidos no painel do aluno.
- g) Permitir gerar comunicados de avisos para reunião presencial na Unidade Escolar.

#### X - ALUNOS

- a) Permitir listar alunos que estão matriculados nas turmas.
- b) Permitir filtrar a listagem de alunos por turma e situação de matrícula.
- c) Permitir realizar o cadastro completo de um novo aluno.
- d) Permitir a validação do número de CPF do aluno.
- e) Permitir buscar um aluno previamente cadastrado.
- f) Permitir vincular o aluno em uma turma previamente cadastrada.
- g) Permitir cadastrar a foto do aluno através da câmera do celular ou uma foto salva na galeria.
- h) Permitir exibir a lista de alunos aniversariantes do mês.
- i) Imprimir a ficha completa de matrícula do aluno.
- j) Imprimir declaração de matrícula.
- k) Imprimir declaração de transferência.
- l) Imprimir declaração de estudante em escola pública.
- m) Imprimir declaração de conclusão de curso.
- n) Imprimir declaração de aluno conservado.
- o) Permitir edição de status de matrícula (matriculado, desistente, transferido, falecido, entre outros).
- p) Permitir transferência de aluno entre turmas da mesma escola.

#### XI - FUNCIONÁRIOS

- a) Permitir exibir a lista de funcionários lotados na Unidade Escolar.
- b) Permitir pesquisar vincular e um novo funcionário na Unidade Escolar, além de editar e excluir o vínculo.
- c) Permitir exibir a lista de funcionários aniversariantes do mês.
- d) Permitir gerar avisos que serão exibidos no painel do professor.
- e) Permitir inserir faltas do funcionário.
- f) Permitir imprimir uma folha de frequência para coletar assinaturas dos funcionários.
- g) Permitir cadastrar a senha de acesso do funcionário para acessar o painel do professor.

#### XII - FREQUÊNCIA

a) Permitir visualizar a relação de alunos que entraram na escola através da portaria e que passaram pelo leitor de código de barras.

- b) Permitir verificar o resumo de entradas na portaria com gráficos e percentuais.
- c) Permitir fazer a frequência individual dos alunos por aula em determinado dia.

#### XIII - QUADRO DE HORÁRIOS

a) Permitir fazer o lançamento da grade de horários das turmas, adicionando o professor e a disciplina ao dia e

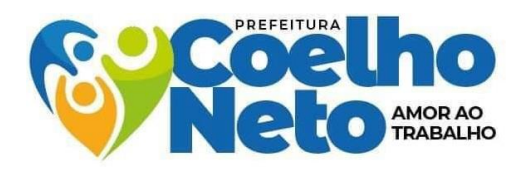

horário específicos.

- b) Permitir exibir relação de professores com seus respectivos dias, horários, turmas e disciplinas.
- c) Permitir exibir o quadro de horários dos professores de maneira sintética.

#### XIV - EXTRAS

- a) Permitir registrar o patrimônio escolar através de um cadastro detalhado de cada ítem.
- b) Permitir realizar a transferência/empréstimo de bens para outra Unidade Escolar.
- c) Permitir emitir ofícios sequenciais e padronizados.
- d) Permitir editar os dados da Unidade Escolar
- e) Permitir alterar a senha do usuário.

#### XV - RELATÓRIOS

- a) Relação de funcionários vinculados.
- b) Total de funcionários por função.
- c) Relação de Funcionários Contatos.
- d) Turmas cadastradas.
- e) Relação de alunos por TURMA/IDADE/SEXO.
- f) Relação de alunos com Histórico Escolar pendente de entrega.
- g) Relação de alunos por turma (frequentes).
- h) Alunos com duplo vínculo na escola.
- i) Alunos com deficiência.
- j) Relação de alunos sem vínculo paterno no cadastro.
- k) Alunos de até 12 anos.
- l) Alunos com 13 e 14 anos.
- m) Alunos menores de 18 anos no noturno.
- n) Total de alunos por idade.
- o) Alunos aprovados/reorientação.
- p) Gráfico de alunos por idade.
- q) Distorção alunos idade/série.
- r) Gráfico de alunos por zona de residência.
- s) Gráfico de alunos com/sem deficiência.
- t) Gráfico de alunos por raça
- u) Gráfico de alunos por UF de nascimento
- v) Gráfico de alunos que recebem Bolsa Família
- w) Gráfico de alunos por sexo
- x) Gráfico de alunos com algum tipo de alergia
- y) Gráfico de alunos por situação
- z) Resultados parciais (aprovados/reorientação)
- aa) Resultados finais (aprovados/conservados)
- bb) Resultados finais (aprovados/conservados) ano anterior
- cc) Imprimir relação de alunos da(s) turma(s)
- dd) Imprimir relação de alunos (Identificação)
- ee) Imprimir Boletim dos Alunos da Turma
- ff) Imprimir mapa de notas
- gg) Imprimir lista de frequência/assinaturas
- hh) Imprimir lista de Endereço
- ii) Imprimir lista de Contatos
- jj) Imprimir dados de acesso ao Painel do Aluno
- kk) Carteirinha de Estudante Barras
- ll) Carteirinha de Estudante QR Code
- mm) Imprimir etiquetas p/ pastas
- nn) Relação de alunos da Zona Rural
- oo) Relação de alunos da Zona Urbana
- pp) Relação de alunos por Bairro
- qq) Relação de alunos por Bairro/Rua

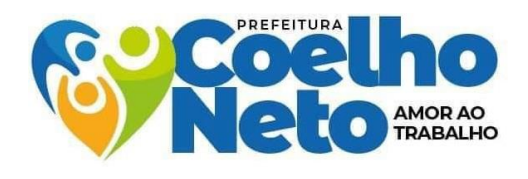

rr) Recibo de entrega de Kits Merenda

ss) Emitir o relatório do conteúdo ministrado em um único documento todos conteúdos ministrados que foram registrados nas disciplinas que o professor leciona em uma mesma turma definida como "Faltas por dia".

tt) Emitir o diário de classe em um único documento todas as frequências que foram registradas nas

disciplinas que o professor leciona em uma mesma turma definida como "Faltas por dia".

uu) Emitir relatórios com informações do planejamento do conteúdo, conteúdo ministrado, frequência diária, notas das avaliações, planejamento, entre outros, possibilitando o acompanhamento do registro dos professores e do desempenho dos alunos.

vv) Emitir relatório da frequência mensal dos alunos, que auxilia o lançamento dos dados no Sistema de Acompanhamento de Frequência Escolar (Safe) do MEC, dados estes utilizados no programa Bolsa Família.

#### XVI - PAINEL DO PROFESSOR

- a) Permitir visualizar avisos cadastrados pela Unidade Escolar na qual o professor está lotado.
- b) Permitir inserir foto no perfil do professor.
- c) Permitir alterar a senha do professor.
- d) Permitir lançar as notas individuais dos alunos.
- e) Permitir lançar as aulas e seu conteúdo completo (textos, vídeos, imagens, anexos etc.).
- f) Permitir visualizar a frequência individual dos alunos em cada aula lançada.
- g) Permitir visualizar relatório com percentual de frequência de alunos por aula postada.
- h) Permitir lançar avaliação com código de incorporação do Google Form.
- i) Permitir lançar avaliação com contagem de tempo.
- j) Permitir lançar atividades com o recebimento de anexo dos alunos.
- k) Permitir visualizar e responder comentários dos alunos em cada aula.
- l) Permitir verificar o percentual de frequência dos alunos por aula.

m) Permitir a integração de dados de forma automática ou ainda através de arquivos de intercâmbio de informações com o sistema de Gestão da Educação Pública.

n) Permitir aos professores o registro da distribuição e planejamento de suas aulas por período.

o) Permitir o cadastramento dos instrumentos de avaliação de aprendizagem, além de informar quais serão os critérios de avaliação empregados neles.

p) Permitir o registro do desempenho dos alunos referente aos instrumentos de avaliação, exames finais, conselho de classe e média dos períodos avaliativos.

q) Permitir o registro de resultados do período avaliativo, mesmo que não exista um instrumento de avaliação cadastrado.

r) Permitir a visualização do cálculo das médias de alunos pertencentes a turmas que não possuem instrumentos de avaliação cadastrados.

s) Permitir o registro da frequência escolar dos alunos, possibilitando, inclusive, o registro por aula individualmente ou pelo total de faltas no período avaliativo.

t) Permitir o registro da frequência escolar dos alunos, por dia.

- u) Permitir o cadastramento e manutenção de justificativas para ausências dos alunos nas aulas.
- v) Permitir o cadastramento do conteúdo ministrado no diário de classe.
- w) Permitir o registro de acompanhamentos pedagógicos dos alunos nas escolas da rede pública

municipal.Permitir um canal de comunicação que viabilize o usuário enviar um feedback da sua utilização do sistema.

x) Possibilitar um local centralizado que oferece ajuda descrita aos usuários quanto às funcionalidades do sistema.

#### XVII - PAINEL DO ALUNO

- a) Exibe alerta com as últimas aulas não acessadas.
- b) Permitir verificar o número de faltas do aluno.
- c) Permitir verificar as ocorrências do aluno na escola.
- d) Permitir visualizar os avisos emitidos pela da escola.
- e) Exibe o calendário com as aulas acessadas/não acessadas.
- f) Permitir visualizar o boletim com notas.
- g) Permitir visualizar o horário de aulas.
- h) Permitir visualizar a relação de colegas da turma.

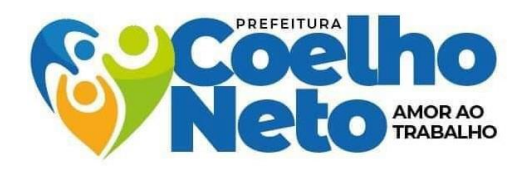

i) Permitir visualizar as aulas por blocos de disciplinas.

j) Permitir ao aluno fazer comentários por atividades.

k) Permitir enviar anexos (fotos, imagens, pdf), com atividades respondidas.

l) Deverá permitir a integração de dados de forma automática ou ainda através de arquivos de intercâmbio de informações com o sistema de Gestão da Educação Pública.

m) Permitir a consulta dos quadros de horários das turmas em que o aluno esteja enturmado em um ano letivo.

n) Permitir a exibição das aulas alocadas pelos professores, com as informações de identificação da aula, da frequência, planejamento e conteúdo ministrado.

o) Permitir a visualização do planejamento de aulas ao aluno registrado pelos professores, com suas respectivas características específicas.

p) Permitir a visualização do conteúdo ministrado ao aluno registrado pelos professores, com suas respectivas características específicas.

q) Permitir a visualização do total de faltas por período avaliativo.

r) Possibilitar aos alunos, pais e responsáveis pelos alunos a consulta do boletim escolar do aluno, ou seja, o desempenho escolar obtido pelo aluno ao final dos períodos avaliativos e do período letivo.

s) Permitir a consulta das matrículas do aluno na rede de ensino, com sua situação e demais características específicas.

t) Permitir o acesso por meio de chave de acesso sem a necessidade de cadastro de login.

#### **4.2. Dados a serem implantados:**

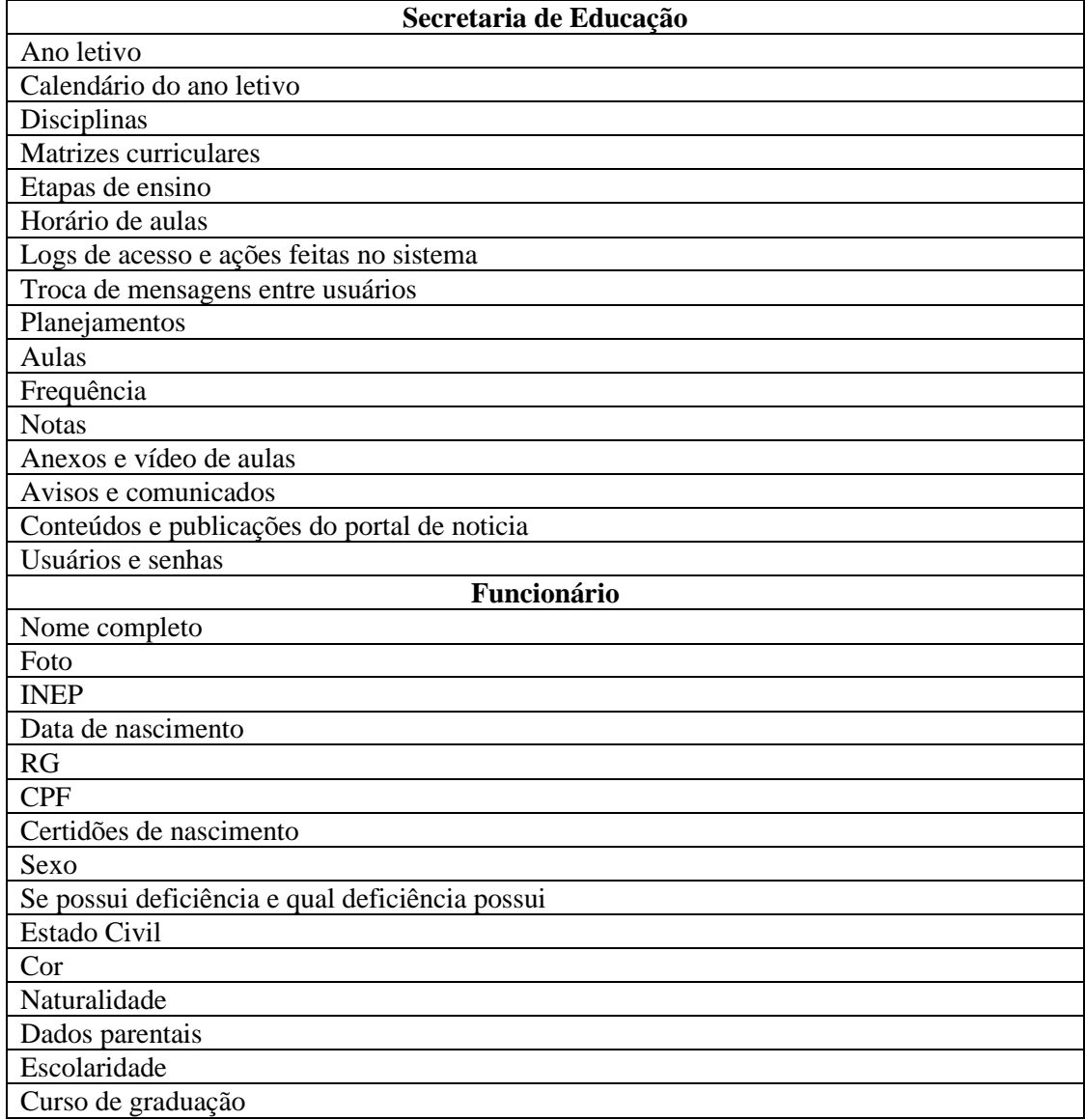

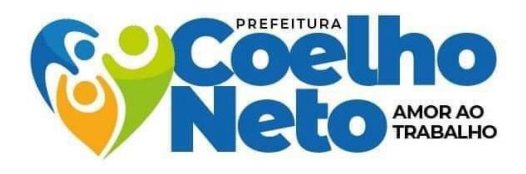

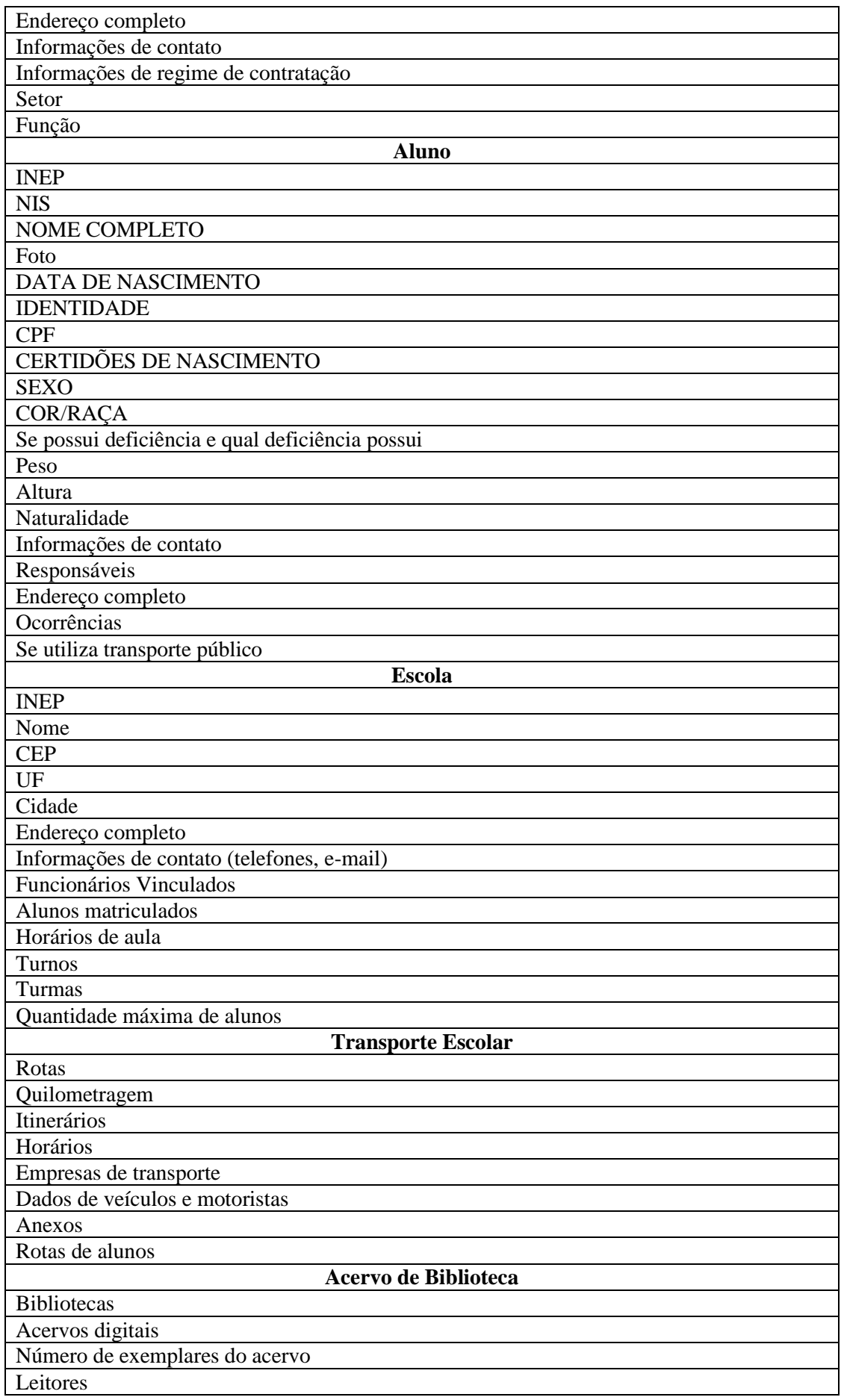

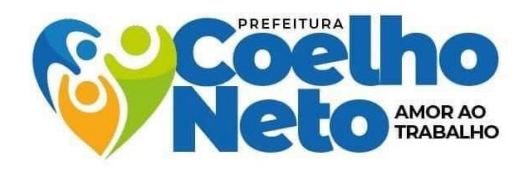

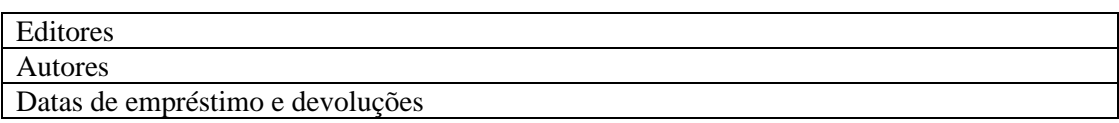

#### **4.3. Serviços de customização e suporte**

**4.3.1.** Os Serviços de customização poderão ser de documentos, relatórios, quantidade de notas por bimestres, avaliações, modelo de impressão de avaliações, modelo de boletim, modelo de histórico escolar, ficha de matrícula e inserção de novos documentos caso necessário e outros conforme a base nacional comum curricular (BNCC - 9131/95).

**4.3.2.** Os serviços de suporte técnico deverão ser disponibilizados todos os dias úteis, em horário comercial, via telefone e/ou por WhatsApp, através de número válido a ser fornecido pela Contratada para quaisquer problemas e dúvidas relacionadas ao sistema sem custo para Contratante.

**4.3.3.** Sempre que necessário, a Contratante poderá solicitar a visita de um técnico no local, que deverá comparecer ao município no prazo máximo de 02 (dois) dias após o chamado, sem nenhum custo adicional para a Contratante.

#### **5. DO PRAZO DE IMPLANTAÇÃO, MIGRAÇÃO E TREINAMENTO**

**5.1.** O Sistema deverá estar disponibilizado (pronto para uso) no prazo de 05 (cinco) dias, contados a partir da data de emissão da Ordem de Serviços.

**5.2.** A Secretaria de Educação deverá disponibilizar o banco de dados para ser implantado o cadastro dos dados pela empresa contratada no prazo de 15 (quinze) dias após a liberação do sistema para uso.

**5.2.1.** A contratante deverá fornecer as informações do último senso atualizado para migrar para o sistema adquirido.

**5.3.** A Contratada terá o prazo de 20 (vinte) dias para efertuar o cadastro do banco de dados e implantar as informações do último senso.

**5.4.** A Contratada efetuará treinamento para toda a equipe da Secretaria de Educação (diretores, coordenadores e professores) de cada unidade no prazo de 05 (cinco) dias após a implantação do banco de dados no sistema por pessoal qualificado, de acordo com o cronograma de formação item 7 deste Termo.

**5.5.** A Contratada realizará a customização após a solicitação pela contratante devendo ser através de ofício do setor demandante e a contratada terá o prazo de até 24h para atender e elaborar o diagnóstico para a solução encontrada.

**5.6.** O prazo para a realização da customização será de 72 (setenta e duas) horas.

#### **6. FORMAÇÃO PARA IMPLANTAÇÃO DO SISTEMA**

**6.1.** OBJETIVO GERAL - possibilitar aos usuários o pleno conhecimento do acesso e uso da ferramenta como meio de otimizar as questões pedagógicas e administrativas da escola.

#### **6.2.** OBJETIVOS ESPECÍFICOS:

**6.2.1.** Oportunizar aos técnicos da secretaria o conhecimento sobre o uso do sistema;

**6.2.2.** Viabilizando as condições para que estes consigam ser mediadores dos demais usuários no tocante a sanar dúvidas e otimizar o uso;

**6.2.3.** Apresentar a equipe gestora a logística de uso do sistema, a agilidade e a facilidade que ele oportuniza como ferramenta necessária a escola;

**6.2.4.** Oferecer ao professor os esclarecimentos necessários quanto ao uso do sistema na organização didático pedagógico de suas ações.

#### **7. DO CRONOGRAMA DE FORMAÇÃO**

**7.1.** As formações são oferecidas a todos os usuários, de forma sequenciada e por segmentos. Considerando a facilidade de acesso e manuseio o sistema, o tempo necessário é de 04 horas aulas para cada segmento.

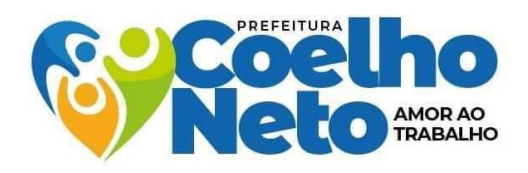

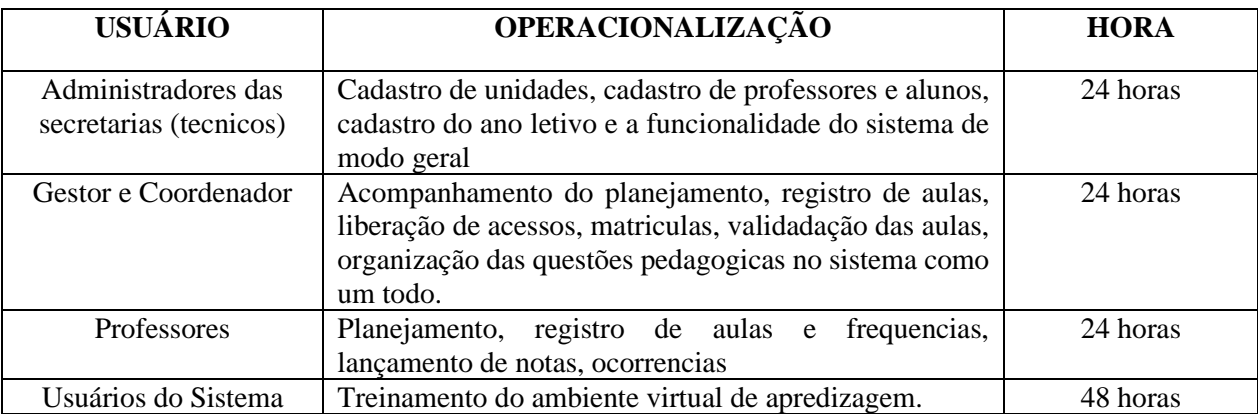

#### **8. OBRIGAÇÕES DA CONTRATANTE**

**8.1.** São obrigações da Contratante:

**8.1.1.** receber o objeto no prazo e condições estabelecidas no Termo de Referência e seus anexos;

**8.1.2.** verificar minuciosamente, no prazo fixado, a conformidade dos serviços recebidos provisoriamente com as especificações constantes do Termo de Referência e da proposta, para fins de aceitação e recebimento definitivo;

**8.1.3.** comunicar à Contratada, por escrito, sobre imperfeições, falhas ou irregularidades verificadas no objeto executado, para que seja substituído, reparado ou corrigido;

**8.1.4.** acompanhar e fiscalizar o cumprimento das obrigações da Contratada, através de comissão/servidor especialmente designado;

**8.1.5.** efetuar o pagamento à Contratada no valor correspondente aos serviços prestados, no prazo e forma estabelecidos no Termo de Referência e seus anexos;

**8.1.6.** rejeitar, no todo ou em parte, os produtos e/ou serviços entregues fora das especificações do Termo de Referência;

**8.1.7.** prestar as informações e os esclarecimentos que venham a ser solicitados pela Contratada.

**8.1.8.** permitir acesso dos profissionais da futura contratada às suas dependências, equipamentos, softwares e sistemas de informação para a execução dos serviços, observando os limites estabelecidos neste Termo de Referência.

**8.2.** A Administração não responderá por quaisquer compromissos assumidos pela Contratada com terceiros, ainda que vinculados à execução do presente Termo de Contrato, bem como por qualquer dano causado a terceiros em decorrência de ato da Contratada, de seus empregados, prepostos ou subordinados.

#### **9. OBRIGAÇÕES DA CONTRATADA**

**9.1.** A Contratada deve cumprir todas as obrigações constantes no Termo de Referência, seus anexos e sua proposta, assumindo como exclusivamente seus os riscos e as despesas decorrentes da boa e perfeita execução do objeto e, ainda:

**9.1.1.** participar de reuniões de alinhamento de expectativas contratuais com a Contratante sempre que houver necessidade da prestação dos serviços;

**9.1.2.** arcar com o ônus decorrente de eventual equívoco no dimensionamento dos quantitativos de sua proposta, devendo complementá-los, caso o previsto inicialmente em sua proposta não seja satisfatório para o atendimento ao objeto da licitação, exceto quando ocorrer algum dos eventos arrolados nos incisos do § 1º do art. 57 da Lei nº 8.666/93;

**9.1.3.** a Contratada deve cumprir todas as obrigações constantes no Termo de Referência, contrato e proposta, assumindo como exclusivamente seus os riscos e as despesas decorrentes da boa e perfeita execução do objeto;

**9.1.4.** efetuar a entrega do objeto em perfeitas condições, conforme especificações, prazo e local constantes no Termo de Referência e seus anexos, acompanhado da respectiva nota fiscal;

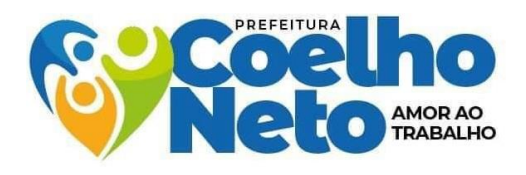

**9.1.5.** responsabilizar-se pelos vícios e danos decorrentes do objeto, de acordo com os artigos 12, 13 e 17 a 27, do Código de Defesa do Consumidor (Lei nº 8.078, de 1990);

**9.1.6.** substituir, reparar ou corrigir, às suas expensas, no prazo fixado neste Termo de Referência, o objeto com avarias ou defeitos;

**9.1.7.** comunicar à Contratante, no prazo máximo de 24 (vinte e quatro) horas que antecede a data da entrega, os motivos que impossibilitem o cumprimento do prazo previsto, com a devida comprovação;

**9.1.8.** manter, durante toda a execução do contrato, em compatibilidade com as obrigações assumidas, todas as condições de habilitação e qualificação exigidas na licitação;

**9.1.9.** indicar preposto para representá-la durante a execução do contrato.

**9.1.10.** A contrada deverá disponibilizar equipamentos em comodato para o funcionamamento do software e suporte.

**9.1.11.** Dos equipamentos em comodato segue abaixo:

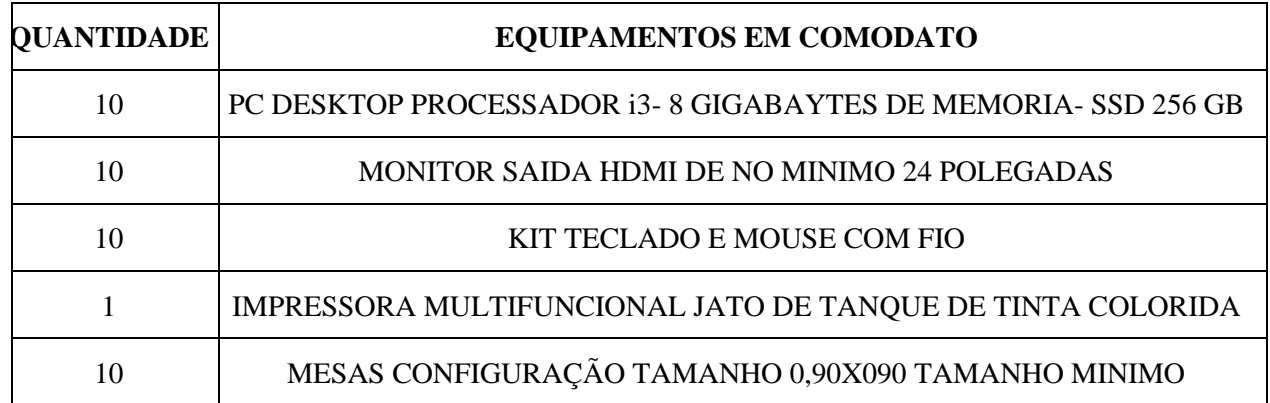

#### **10. DA SUBCONTRATAÇÃO**

**10.1.** Não será admitida a subcontratação do objeto licitatório.

#### **11. DA ALTERAÇÃO SUBJETIVA**

**11.1.** É admissível a fusão, cisão ou incorporação da contratada com/em outra pessoa jurídica, desde que sejam observados pela nova pessoa jurídica todos os requisitos de habilitação exigidos na licitação original; sejam mantidas as demais cláusulas e condições do contrato; não haja prejuízo à execução do objeto pactuado e haja a anuência expressa da Administração à continuidade do contrato.

#### **12. DO CONTROLE E FISCALIZAÇÃO DA EXECUÇÃO**

**12.1.** Nos termos do art. 67 Lei nº 8.666, de 1993, será designado representante para acompanhar e fiscalizar a entrega dos serviços, anotando em registro próprio todas as ocorrências relacionadas com a execução e determinando o que for necessário à regularização de falhas ou defeitos observados.

**12.2.** A fiscalização de que trata este item não exclui nem reduz a responsabilidade da Contratada, inclusive perante terceiros, por qualquer irregularidade, ainda que resultante de imperfeições técnicas ou vícios redibitórios, e, na ocorrência desta, não implica em corresponsabilidade da Administração ou de seus agentes e prepostos, de conformidade com o art. 70 da Lei nº 8.666, de 1993.

**12.3.** O representante da Administração anotará em registro próprio todas as ocorrências relacionadas com a execução do contrato, indicando dia, mês e ano, bem como o nome dos funcionários eventualmente envolvidos, determinando o que for necessário à regularização das falhas ou defeitos observados e encaminhando os apontamentos à autoridade competente para as providências cabíveis.

#### **13. DO PAGAMENTO**

**13.1.** O pagamento será realizado no prazo máximo de até 30 (trinta) dias, contados a partir do recebimento da Nota Fiscal ou Fatura, através de ordem bancária, para crédito em banco, agência e conta corrente indicados pelo contratado.

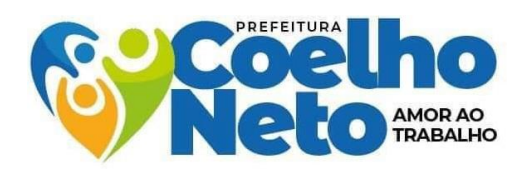

**13.2.** Considera-se ocorrido o recebimento da nota fiscal ou fatura no momento em que o órgão contratante atestar a execução do objeto do contrato.

**13.3.** A Nota Fiscal ou Fatura deverá ser obrigatoriamente acompanhada da comprovação da regularidade fiscal, mediante apresentação das seguintes certidões: Certidão Conjunta Negativa de Débitos Relativos a Tributos Federais e à Dívida Ativa da União e Previdenciária, Certidão Negativa de Débitos Estadual e Certidão Negativa de Inscrição na Dívida Ativa do Estado, Certidão Negativa de Débitos Municipais e Certidão Negativa de Inscrição na Dívida Ativa do Município, Certificado de Regularidade do FGTS - CRF e Certidão Negativa de Débitos Trabalhistas (CNDT).

**13.4.** Havendo erro na apresentação da Nota Fiscal ou dos documentos pertinentes à contratação, ou, ainda, circunstância que impeça a liquidação da despesa, como, por exemplo, obrigação financeira pendente, decorrente de penalidade imposta ou inadimplência, o pagamento ficará sobrestado até que a Contratada providencie as medidas saneadoras. Nesta hipótese, o prazo para pagamento iniciar-se-á após a comprovação da regularização da situação, não acarretando qualquer ônus para a Contratante. A Contratada deverá apresentar ainda a Certidão de Óbito referente a cada urna fornecida, sob pena de suspensão do pagamento.

**13.5.** Será considerada data do pagamento o dia em que constar como emitida a ordem bancária para pagamento.

**13.6.** Quando do pagamento, será efetuada a retenção tributária prevista na legislação aplicável.

**13.6.1.** A Contratada regularmente optante pelo Simples Nacional, nos termos da Lei Complementar nº 123, de 2006, não sofrerá a retenção tributária quanto aos impostos e contribuições abrangidos por aquele regime. No entanto, o pagamento ficará condicionado à apresentação de comprovação, por meio de documento oficial, de que faz jus ao tratamento tributário favorecido previsto na referida Lei Complementar.

**13.7.** Nos casos de eventuais atrasos de pagamento, desde que a Contratada não tenha concorrido, de alguma forma, para tanto, fica convencionado que a taxa de compensação financeira devida pela Contratante, entre a data do vencimento e o efetivo adimplemento da parcela, é calculada mediante a aplicação da seguinte fórmula:

#### $EM = I x N x VP$ , sendo:

EM = Encargos moratórios;

N = Número de dias entre a data prevista para o pagamento e a do efetivo pagamento;

 $VP =$ Valor da parcela a ser paga.

 $I = \text{Indice de composação financeira} = 0.00016438$ , assim apurado:

 $I = (TX)$   $I = \frac{(6 / 100)}{365}$   $I = 0,00016438$ <br>TX = Percentual da taxa anual = 6%

#### **14. DO REAJUSTE**

**14.1.** Os preços são fixos e irreajustáveis no prazo de um ano contado da data-limite para a apresentação das propostas.

**14.2.** Dentro do prazo de vigência do contrato e mediante solicitação da contratada, os preços contratados poderão sofrer reajuste após o interregno de um ano, aplicando-se o Índice Nacional de Preços ao Consumidor - INPC/IBGE exclusivamente para as obrigações iniciadas e concluídas após a ocorrência da anualidade.

**14.3.** Nos reajustes subsequentes ao primeiro, o interregno mínimo de um ano será contado a partir dos efeitos financeiros do último reajuste.

**14.4.** No caso de atraso ou não divulgação do índice de reajustamento, o CONTRATANTE pagará à CONTRATADA a importância calculada pela última variação conhecida, liquidando a diferença correspondente tão logo seja divulgado o índice definitivo. Fica a CONTRATADA obrigada a apresentar memória de cálculo referente ao reajustamento de preços do valor remanescente, sempre que este ocorrer.

**14.5.** Nas aferições finais, o índice utilizado para reajuste será, obrigatoriamente, o definitivo.

**14.6.** Caso o índice estabelecido para reajustamento venha a ser extinto ou de qualquer forma não possa mais ser utilizado, será adotado, em substituição, o que vier a ser determinado pela legislação então em vigor.

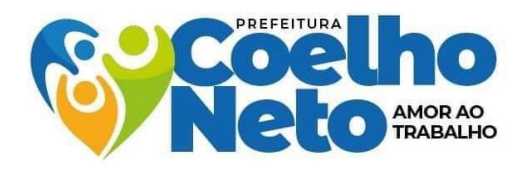

**14.7.** Na ausência de previsão legal quanto ao índice substituto, as partes elegerão novo índice oficial, para reajustamento do preço do valor remanescente, por meio de termo aditivo.

**14.8.** O reajuste será realizado por apostilamento.

#### **15. DAS SANÇÕES ADMINISTRATIVAS**

**15.1.** Comete infração administrativa nos termos da Lei nº 10.520, de 2002, a Contratada que:

**15.1.1.** não assinar o termo de contrato ou aceitar/retirar o instrumento equivalente, quando convocado dentro do prazo de validade da proposta;

**15.1.2.** não assinar a ata de registro de preços, quando cabível;

**15.1.3.** inexecutar total ou parcialmente qualquer das obrigações assumidas em decorrência da contratação;

**15.1.4.** apresentar documentação falsa;

**15.1.5.** deixar de entregar os documentos exigidos no certame;

**15.1.6.** ensejar o retardamento da execução do objeto;

**15.1.7.** não mantiver a proposta;

**15.1.8.** cometer fraude fiscal;

**15.1.9.** comportar-se de modo inidôneo;

**15.1.10.** falhar ou fraudar na execução do contrato.

**15.2.** O licitante/adjudicatário que cometer qualquer das infrações discriminadas nos subitens anteriores ficará sujeito, sem prejuízo da responsabilidade civil e criminal, às seguintes sanções:

**15.2.1.** advertência, por faltas leves, assim entendidas aquelas que não acarretem prejuízos significativos para a Contratante;

**15.2.2.** multa de 0,1% (um décimo por cento) até 0,2% (dois décimos por cento) por dia sobre o valor adjudicado em caso de atraso na execução do objeto, limitada a incidência a 15 (quinze) dias. Após o décimo quinto dia e a critério da Administração, no caso de execução com atraso, poderá ocorrer a não-aceitação do objeto, de forma a configurar, nessa hipótese, inexecução total da obrigação assumida, sem prejuízo da rescisão unilateral da avença;

**15.2.3.** multa de 0,1% (um décimo por cento) até 10% (dez por cento) sobre o valor adjudicado, em caso de atraso na execução do objeto, por período superior ao previsto no subitem acima, ou de inexecução parcial da obrigação assumida;

**15.2.4.** multa de 0,1% (um décimo por cento) até 15% (quinze por cento) sobre o valor adjudicado, em caso de inexecução total da obrigação assumida;

**15.2.5.** suspensão de licitar e impedimento de contratar com o órgão, entidade ou unidade administrativa pela qual a Administração Pública opera e atua concretamente, pelo prazo de até dois anos;

**15.2.6.** impedimento de licitar e contratar com a União, Estados, Distrito Federal ou Municípios, com descredenciamento no Sicaf, ou nos sistemas de cadastramento de fornecedores, pelo prazo de até 5 (cinco) anos, sem prejuízo das multas previstas em Termo de Referência e no contrato e das demais cominações legais;

**15.2.6.1.** A Sanção de impedimento de licitar e contratar prevista neste subitem também é aplicável em quaisquer das hipóteses previstas como infração administrativa no subitem 15.1 deste Termo de Referência.

**15.2.7.** declaração de inidoneidade para licitar ou contratar com a Administração Pública, enquanto perdurarem os motivos determinantes da punição ou até que seja promovida a reabilitação perante a própria autoridade que aplicou a penalidade, que será concedida sempre que a Contratada ressarcir a Contratante pelos prejuízos causados.

**15.3.** As sanções previstas nos subitens 15.2.1, 15.2.5, 15.2.6 e 15.2.7 poderão ser aplicadas à CONTRATADA juntamente com as de multa, descontando-a dos pagamentos a serem efetuados.

**15.4.** As sanções do item acima também se aplicam aos integrantes do cadastro de reserva, em pregão para registro de preços, que, convocados, não honrarem o compromisso assumido injustificadamente.

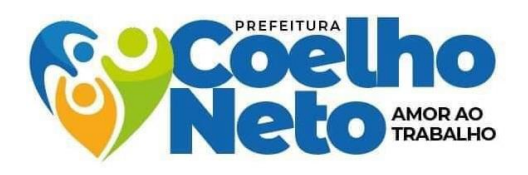

**15.5.** Considera-se comportamento inidôneo, entre outros, a declaração falsa quanto às condições de participação, quanto ao enquadramento como ME/EPP ou o conluio entre os licitantes, em qualquer momento da licitação, mesmo após o encerramento da fase de lances.

**15.6.** Também ficam sujeitas às penalidades do art. 87, III e IV da Lei nº 8.666, de 1993, as empresas ou profissionais que:

**15.6.1.** tenham sofrido condenação definitiva por praticar, por meio dolosos, fraude fiscal no recolhimento de quaisquer tributos;

**15.6.2.** tenham praticado atos ilícitos visando a frustrar os objetivos da licitação;

**15.6.3.** demonstrem não possuir idoneidade para contratar com a Administração em virtude de atos ilícitos praticados.

**15.7.** A aplicação de qualquer das penalidades previstas realizar-se-á em processo administrativo que assegurará o contraditório e a ampla defesa à Contratada, observando-se o procedimento previsto na Lei nº 8.666, de 1993, e subsidiariamente a Lei Federal nº 9.784, de 1999.

**15.8.** As multas devidas e/ou prejuízos causados à Contratante serão deduzidos dos valores a serem pagos, ou recolhidos em favor do Município, ou deduzidos da garantia, ou ainda, quando for o caso, serão inscritos na Dívida Ativa do Município e cobrados judicialmente.

**15.9.** Caso a Contratante determine, a multa deverá ser recolhida no prazo máximo de 05 (cinco) dias, a contar da data do recebimento da comunicação enviada pela autoridade competente.

**15.10.** Caso o valor da multa não seja suficiente para cobrir os prejuízos causados pela conduta do licitante, a União ou Entidade poderá cobrar o valor remanescente judicialmente, conforme artigo 419 do Código Civil.

**15.11.** A autoridade competente, na aplicação das sanções, levará em consideração a gravidade da conduta do infrator, o caráter educativo da pena, bem como o dano causado à Administração, observado o princípio da proporcionalidade.

**15.12.** Se, durante o processo de aplicação de penalidade, houver indícios de prática de infração administrativa tipificada pela Lei nº 12.846, de 1º de agosto de 2013, como ato lesivo à administração pública nacional ou estrangeira, cópias do processo administrativo necessárias à apuração da responsabilidade da empresa deverão ser remetidas à autoridade competente, com despacho fundamentado, para ciência e decisão sobre a eventual instauração de investigação preliminar ou Processo Administrativo de Responsabilização - PAR.

**15.13.** A apuração e o julgamento das demais infrações administrativas não consideradas como ato lesivo à Administração Pública nacional ou estrangeira nos termos da Lei nº 12.846, de 1º de agosto de 2013, seguirão seu rito normal na unidade administrativa.

**15.14.** O processamento do PAR não interfere no seguimento regular dos processos administrativos específicos para apuração da ocorrência de danos e prejuízos à Administração Pública Municipal resultantes de ato lesivo cometido por pessoa jurídica, com ou sem a participação de agente público.

#### **16. ESTIMATIVA DE PREÇOS E PREÇOS REFERENCIAIS**

**16.1.** O custo estimado da contratação será determinado mediante pesquisa a ser realizada pelo setor competente conforme legislação em vigor.

#### **17. DOS RECURSOS ORÇAMENTÁRIOS**

**17.1.** A dotação orçamentária será informada pelo setor competente.

#### **18. CRITÉRIOS DE SELEÇÃO DO FORNECEDOR.**

**18.1.** As exigências de habilitação jurídica e de regularidade fiscal e trabalhista são as usuais para a generalidade dos objetos, conforme disciplinado no Edital.

**18.2.** Os critérios de qualificação econômica a serem atendidos pelo fornecedor serão previstos no Edital.

**18.3.** Os critérios de qualificação técnica a serem atendidos pelo fornecedor serão:

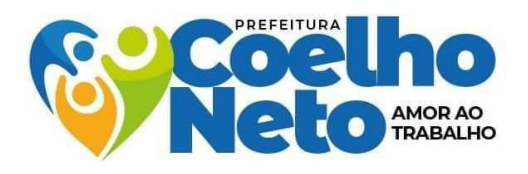

**18.3.1.** Comprovação de experiência e capacidade técnica, conforme características, quantidades e prazos compatíveis com a execução do objeto a ser contratado, mediante apresentação de atestados fornecidos por pessoas jurídicas de direito público ou privado. Somente serão aceitos os atestados expedidos após a conclusão do contrato ou se decorrido, pelo menos um ano do início de sua execução.

**18.3.2.** Comprovação de registro do *software* no Instituto Nacional da Propriedade Industrial - INPI.

**18.3.3.** Declaração expressa da licitante de dispor no momento da assinatura do contrato de que possui em seu quadro equipe técnica mínima disponível para a execução dos serviços.

**18.4.** O critério de julgamento da proposta é o MENOR PREÇO POR ITEM.

**18.5.** Não será permitida a participação de empresas reunidas em consórcio, vez que a experiência prática demonstra que as licitações que permitem essa participação são aquelas que envolvem serviços de grande vulto e/ou de alta complexidade técnica, que não é o caso da presente aquisição.

#### **19. DA PROVA DE CONCEITO**

**19.1.** A empresa com menor lance classificada provisoriamente em primeiro lugar no certame deverá comprovar, por meio de Prova de Conceito - POC, que atende todas as especificações deste Termo de Referência**,** sob pena de desclassificação da proposta.

**19.2.** A empresa demonstrará a prova de conceito mediante agendamento em sessão pública, informado a todos os participantes com no mínimo 48 (quarenta e oito) horas de atencedência.

**19.3.** A Prova de conceito será na forma presencial, em horário compreendido entre 8h e 13h (horário de Brasília), e acontecerá na sede da Prefeitura Municipal de Coelho Neto, com endereço na Avenida Marechal Cordeiro de Farias, S/N Centro, e poderá ser acompanhada pelos demais licitantes.

**19.4.** A licitante passará por uma breve análise virtual de confirmacão de todos os modulos do sistema.

**19.5.** O atestado de conformidade técnica será emitido pela comissão responsável pela Prova de Conceito. Caso a empresa não alcance a conformidade, será emitido relatório de não conformidade e consequentemente, a empresa será desclassificada do certame, sendo convocada para a POC a segunda classificada, que passará a ser avaliada na forma anteriormente indicada.

**19.6.** O representante da empresa classificada deverá estar presente durante a realização da prova de conceito, devendo esclarecer todas as dúvidas ou divergências levantadas pela equipe técnica da contratante.

**19.7.** A empresa que for aprovada na Prova de Conceito estará apta a prosseguir para a análise de sua habilitação.

**19.8.** Na matriz matemática da Prova de Conceito abaixo estão relacionados os sistemas considerados como sistemas em uso ou de fundamental importância, e que serão avaliados na prova de conceito, cabendo ao licitante a tarefa de comprovar que a sua solução atende de maneira integral dos itens de cada sistema:

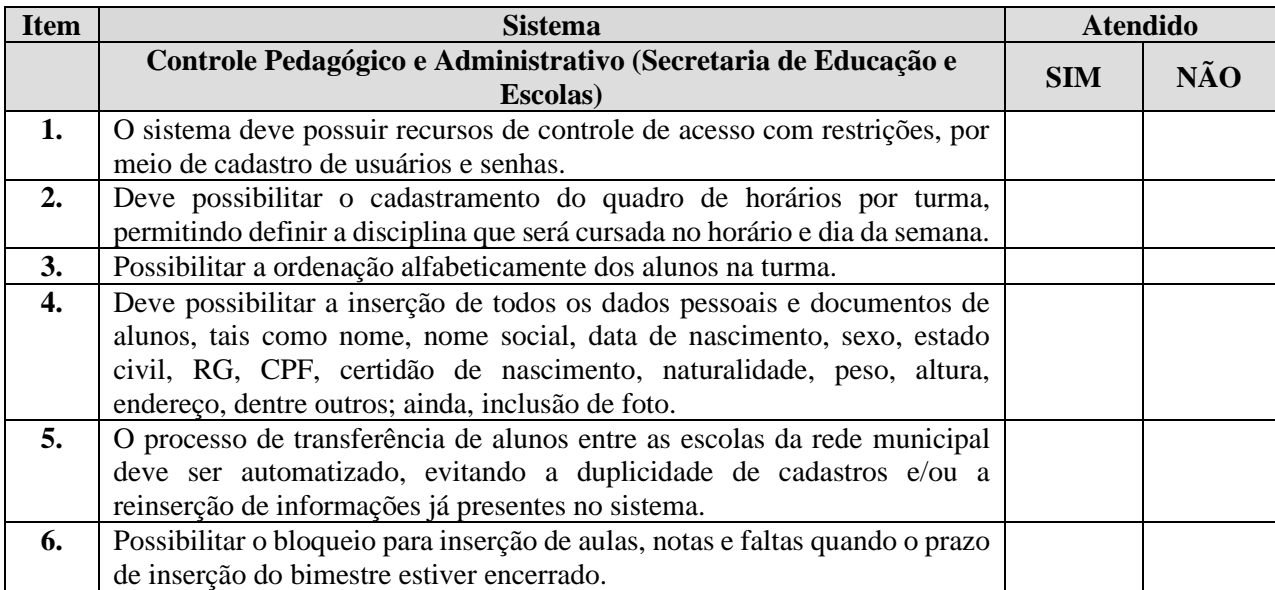

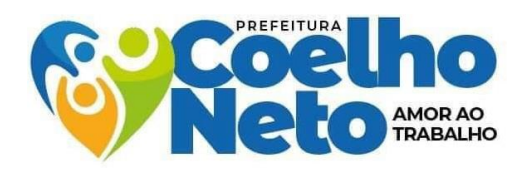

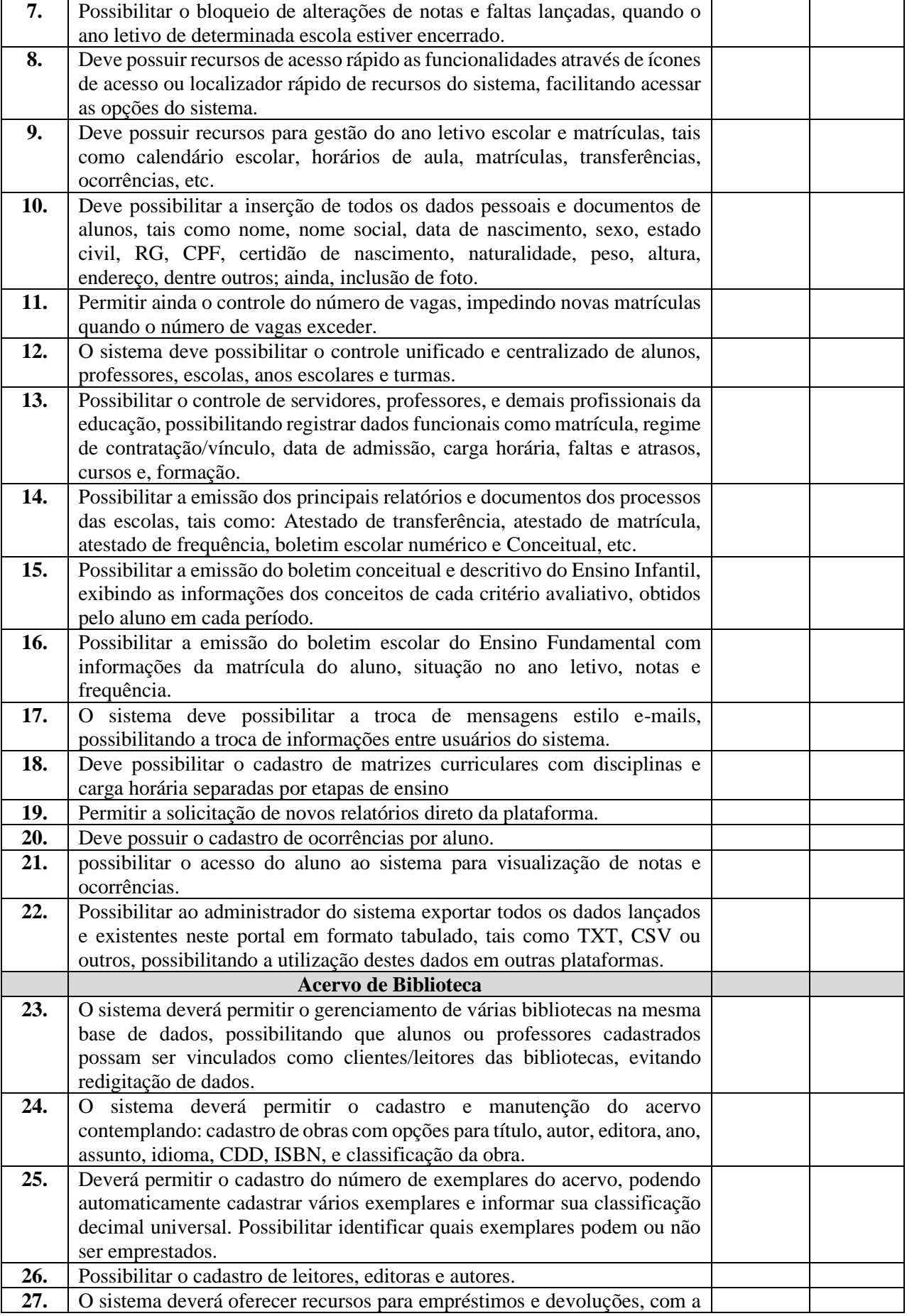

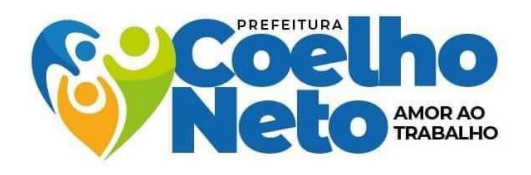

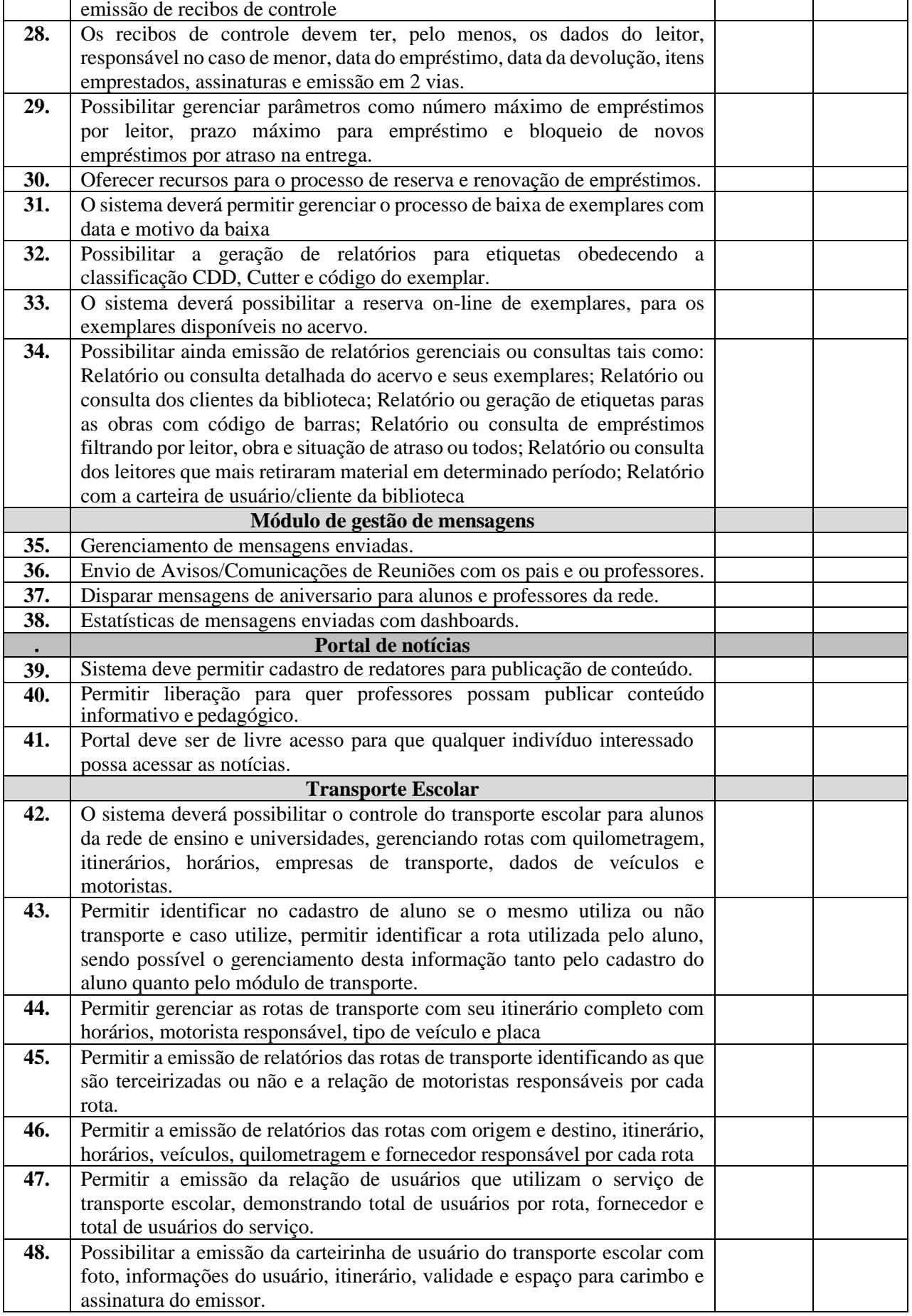

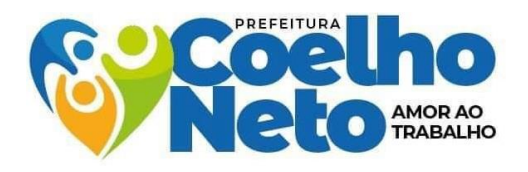

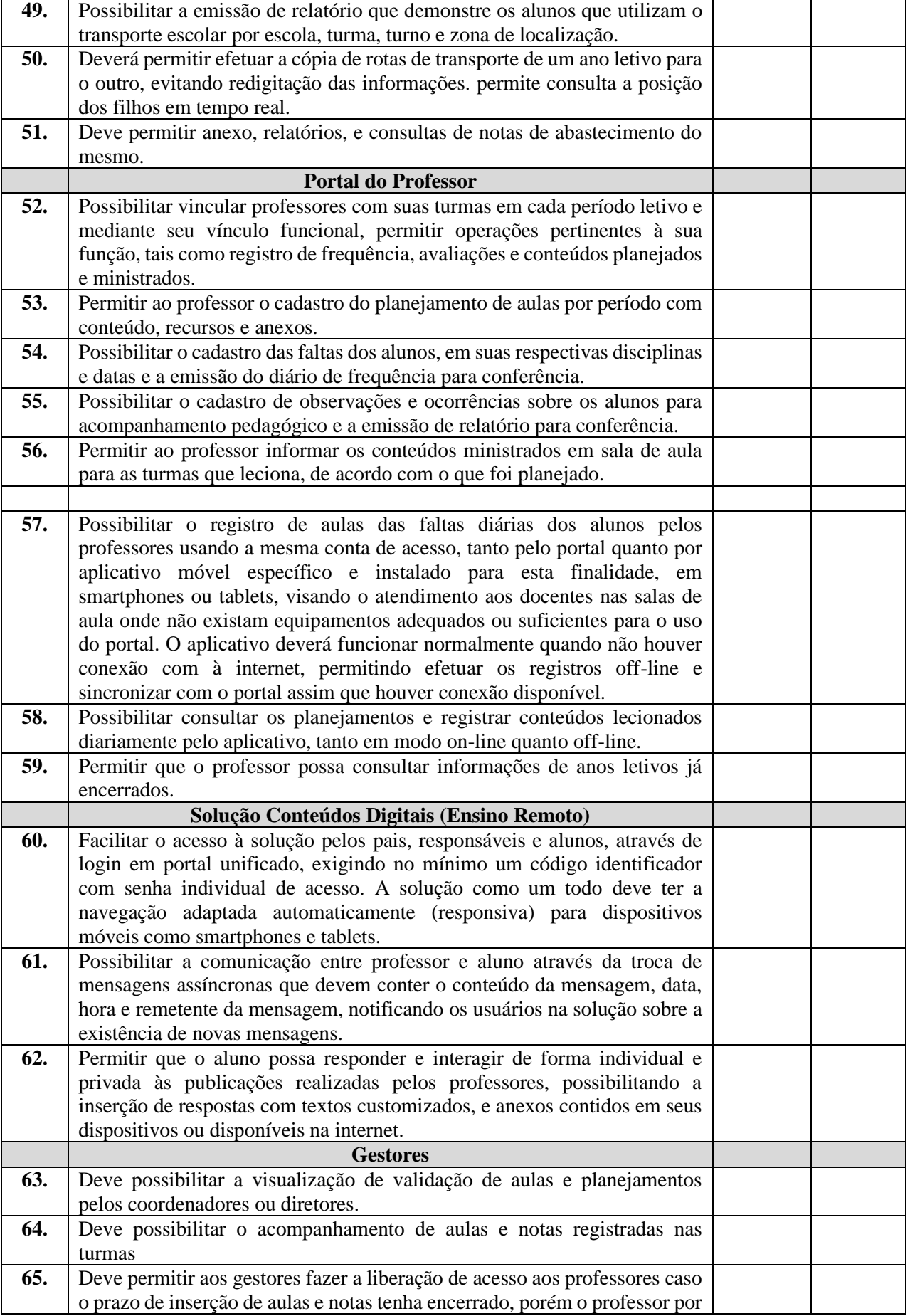

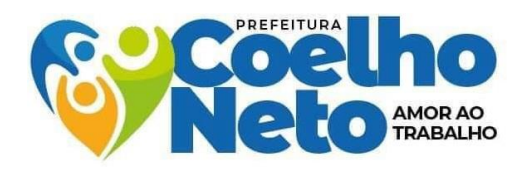

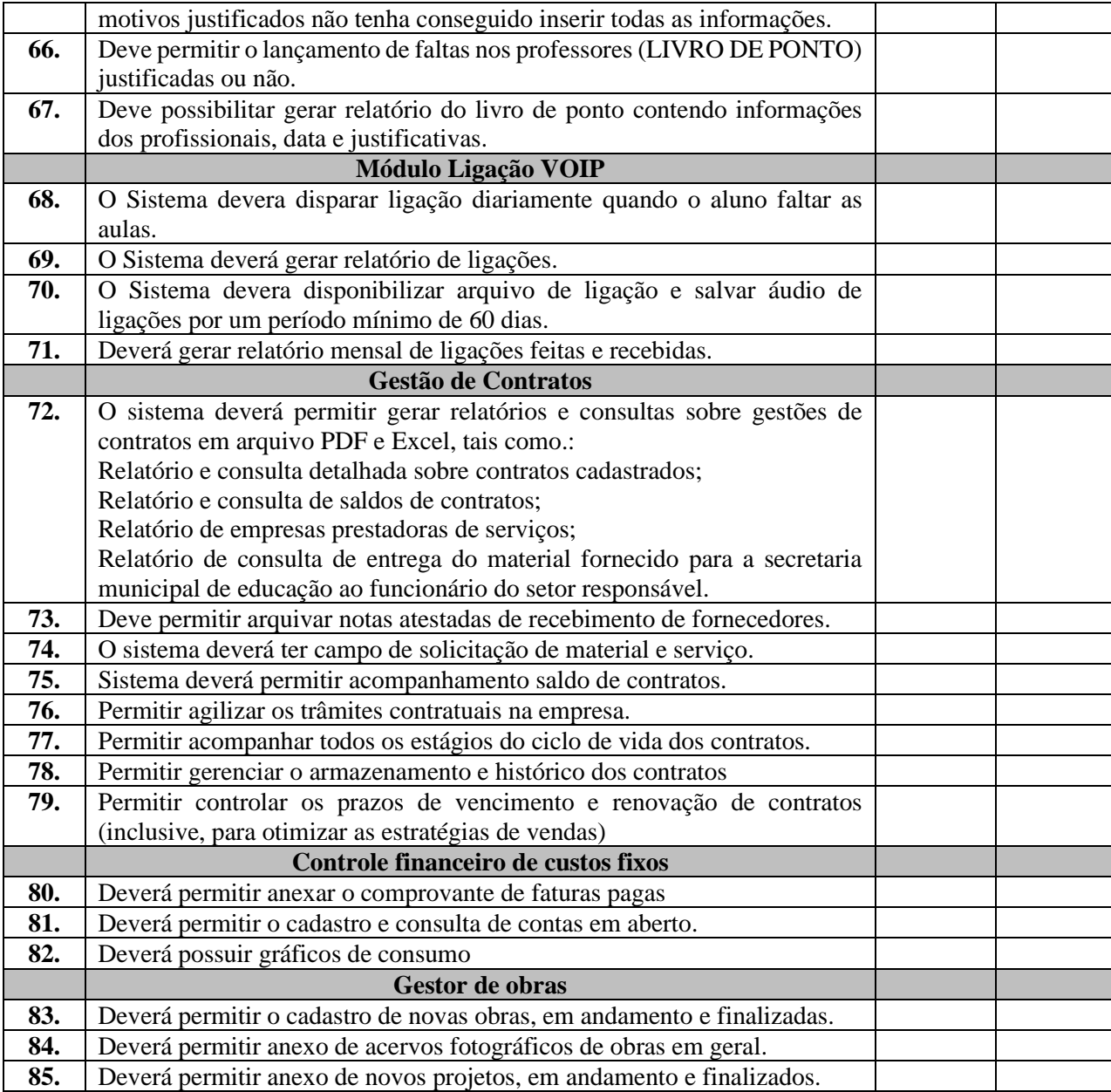

### **20. DA APROVAÇÃO E AUTORIZAÇÃO**

**20.1.** A Autoridade competente do Município de Coelho Neto - MA autoriza o presente Termo de Referência, o qual foi aprovado pelo setor solicitante, sendo autorizada a contratação dos produtos neles elencados. A vigência da ARP, relativo à contratação do objeto licitado, é limitada ao período de 12 (doze) meses.

Coelho Neto (MA), 06 de fevereiro de 2023.

JESUSLENE SOUSA DA LUZ:34266372353 Dados: 2023.02.06 16:55:42 Assinado de forma digital por JESUSLENE SOUSA DA LUZ:34266372353

Jesuslene Sousa da Luz Secretária Municipal de Educação